[http://www.tutorialspoint.com/css/css3\\_animation.htm](http://www.tutorialspoint.com/css/css3_animation.htm) Copyright © tutorialspoint.com

Animation is process of making shape changes and creating motions with elements.

## **@keyframes**

Keyframes will control the intermediate animation steps in CSS3.

## **Example of key frames with left animation**

```
@keyframes animation {
   from {background-color: pink;}
   to {background-color: green;}
}
div {
   width: 100px;
   height: 100px;
   background-color: red;
   animation-name: animation;
   animation-duration: 5s;
}
```
The above example shows height, width, color, name and duration of animation with keyframes syntax

## **Moving left animation**

```
<html<head>
      <style type="text/css">
         h1 {
             -moz-animation-duration: 3s;
             -webkit-animation-duration: 3s;
             -moz-animation-name: slidein;
             -webkit-animation-name: slidein;
         }
         @-moz-keyframes slidein {
            from {
                margin-left:100%;
                width:300%
            }
            to {
               margin-left:0%;
                width:100%;
             }
         }
         @-webkit-keyframes slidein {
            from {
                margin-left:100%;
                width:300%
            }
            to {
                margin-left:0%;
                width:100%;
             }
         }
      </style>
   </head>
   <body>
      <h1>Tutorials Point</h1>
      <p>this is an example of moving left animation .</p>
   <button onclick="myFunction()">Reload page</button>
```

```
<script>
            function myFunction() {
            location.reload();
            }
      </script>
   </body>
</html>
```
It will produce the following result −

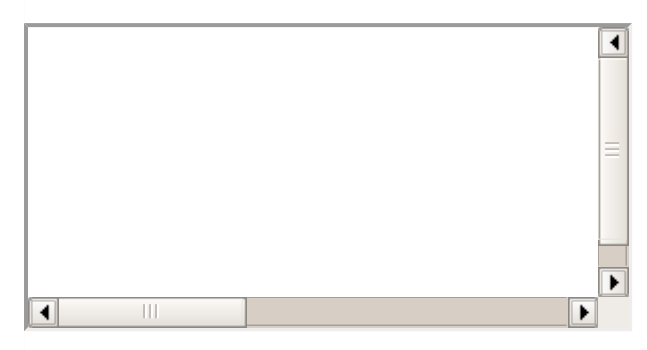

## **Moving left animation with keyframes**

```
<html<head>
      <style type="text/css">
         h1 \{-moz-animation-duration: 3s;
             -webkit-animation-duration: 3s;
             -moz-animation-name: slidein;
             -webkit-animation-name: slidein;
         }
         @-moz-keyframes slidein {
             from {
                margin-left:100%;
                width:300%
             }
             75% {
                font-size:300%;
                margin-left:25%;
                width:150%;
             }
             to {
                margin-left:0%;
                width:100%;
             }
         }
         @-webkit-keyframes slidein {
             from {
                margin-left:100%;
                width:300%
             }
             75% {
                font-size:300%;
                margin-left:25%;
                width:150%;
             }
             to {
                margin-left:0%;
                width:100%;
             }
          }
      </style>
   </head>
   <body>
      <h1>Tutorials Point</h1>
```

```
<p>This is an example of animation left with an extra keyframe to make text
changes.</p>
   <br/>button onclick="myFunction()">Reload page</button>
      <script>
           function myFunction() {
           location.reload();
            }
      </script>
   </body>
</html>
```
It will produce the following result −

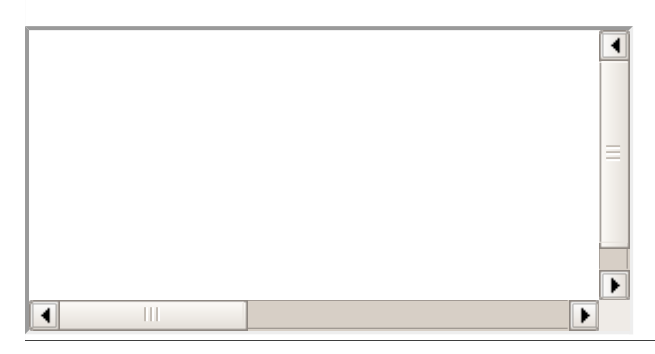